$\overrightarrow{n}$  and  $\overrightarrow{n}$ 

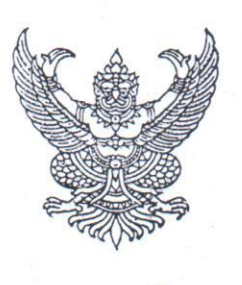

สำนักงานสาธารณสุขจังหวัดแม่ฮ่องสอน ถนนขุนลุมประพาส มส. ๕๘๐๐๐

มีนาคม ๒๕๖๗

เรื่อง ขอให้เร่งรัดการขับเคลื่อนนโยบาย "๓๐ บาท รักษาทุกที่ ด้วยบัตรประชาชนใบเดียว"

ผู้อำนวยการโรงพยาบาลศรีสังวาลย์ ผู้อำนวยการโรงพยาบาลชุมชน ทุกแห่ง สาธารณสุขอำเภอ เรียน ทกอำเภอ

สิ่งที่ส่งมาด้วย กรอบการพัฒนาระบบและแนวทางการขับเคลื่อนนโยบายฯ จำนวน ๑ ชุด

กระทรวงสาธารณสุขได้กำหนดนโยบาย ๓๐ บาท รักษาทุกที่ ด้วยบัตรประชาชนใบเดียว เพื่อ เร่งรัดการดำเนินงานตามนโยบาย ๓๐ บาท รักษาทุกที่ ด้วยบัตรประชาชนใบเดียว ตามที่นายเศรษฐา ทวีสิน นายกรัฐมนตรี ได้แถลงนโยบายของรัฐบาลต่อรัฐสภา เมื่อวันที่ ๑๑ กันยายน ๒๕๖๖ โดยมีนโยบายเพื่อสร้าง คุณภาพชีวิตที่ดีให้กับประชาชน ด้วยการสร้างละพัฒนาระบบสาธารณสุขให้มีประสิทธิภาพมากยิ่งขึ้น ยกระดับ "นโยบาย ๓๐ บาทรักษาทกโรค" ให้ครอบคลม มีคณภาพและมีประสิทธิภาพมากขึ้น ประชาชนไม่ต้องลำบาก ้เดินทางไกลเข้าไปในโรงพยาบาลในเมือง ลดความแออัด และลดภาระของบุคลากรทางการแพทย์ นำไปสู่ นโยบายของกระทรวงสาธารณสุข โดยนายชลน่าน ศรีแก้ว รัฐมนตรีว่าการกระทรวงสาธารณสุข ได้กำหนดให้ ้เป็นนโยบายเร่งด่วนและสำคัญที่ต้องดำเนินการให้เห็นเป็นรูปธรรม เพื่อลดความเหลื่อมล้ำ เพิ่มการเข้าถึง ้ บริการของประชาชน โดยมีเป้าหมายเพื่อเชื่อมโยงข้อมูลสุขภาพจากหน่วยบริการทุกระดับและทุกสังกัด นั้น

สำนักงานสาธารณสุขจังหวัดแม่ฮ่องสอน จึงขอให้ทุกหน่วยงานและหน่วยบริการสาธารณสข ดำเนินการตามกรอบการพัฒนาระบบและแนวทางการขับเคลื่อนนโยบายฯ รายละเอียดตามสิ่งที่ส่งมาด้วย ตาม QR Code ที่ปรากฏด้านล่าง

จึงเรียนมาเพื่อพิจารณาดำเนินการ โดยเร่งด่วน ต่อไป

ขอแสดงความนับถือ

(นางภัทรา นวลคำ) เภสัชกรเชี่ยวชาญ ( ด้านเภสัชสาธารณสุข ) รักษาราชการแทน นายแพทย์สาธารณสุขจังหวัดแม่ฮ่องสอน

กลุ่มงานพัฒนายุทธศาสตร์สาธารณสุข โทร. o-๕๓๖๑-๑๒๘๑, o-๕๓๖๑-๑๓๒๔ ต่อ ๑๒๑ (ผู้ประสานงาน นายศุภชัย ธรรมวงศ์)

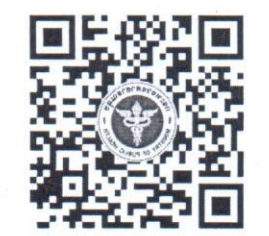

https://moph.cc/gJuCRFAmE

### ทรอบทารพัฒนาระบบ ้บัตรประชาชนใบเดียว รัทษาทุทที่

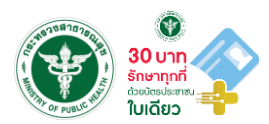

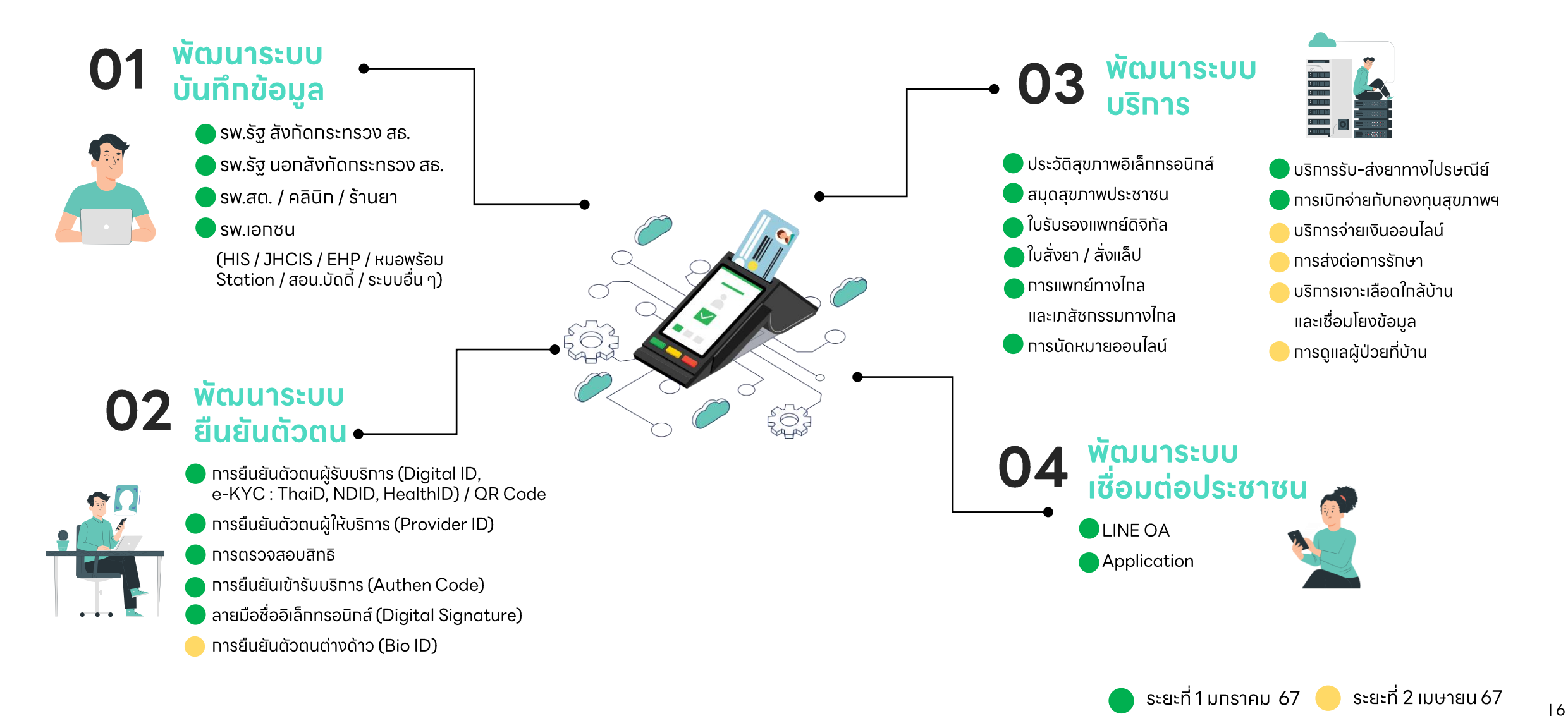

# || Check list ทารขับเคลื่อนนโยบาย<br>|| 30 บ**าทรักษาทุกที่ ด้วยบัตรประชาชนใบเดียว**

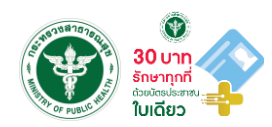

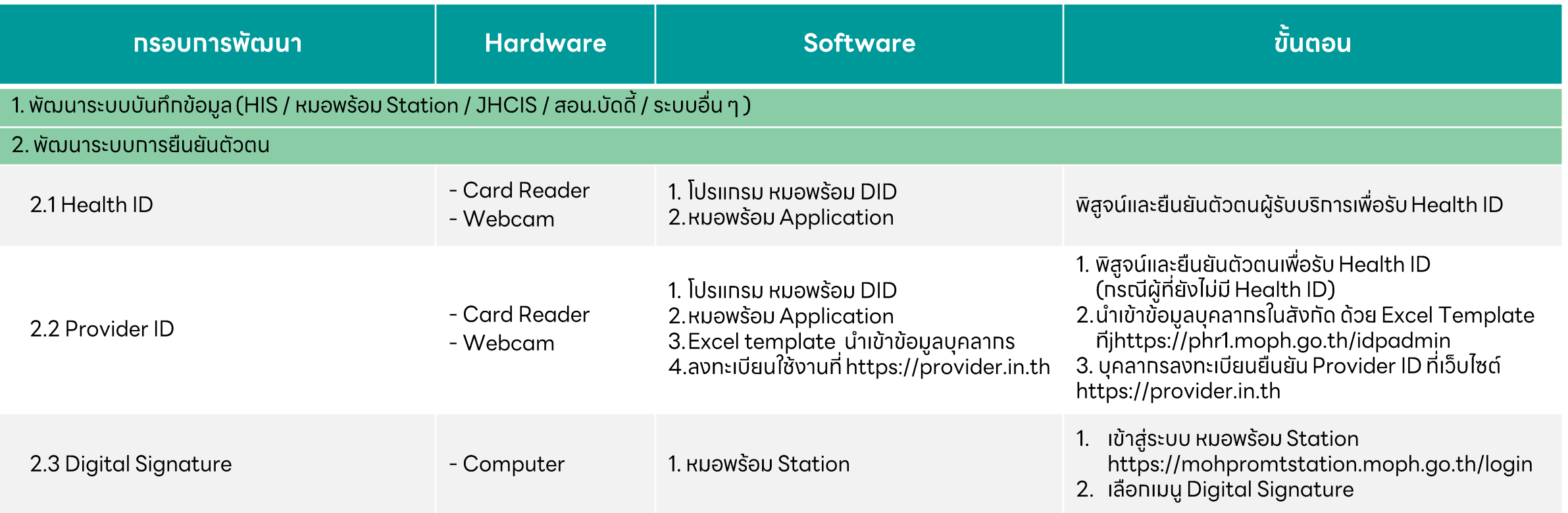

# || Check list ทารขับเคลื่อนนโยบาย<br>|| 30 บ**าทรักษาทุกที่ ด้วยบัตรประชาชนใบเดียว**

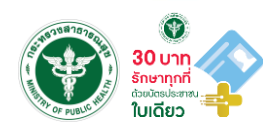

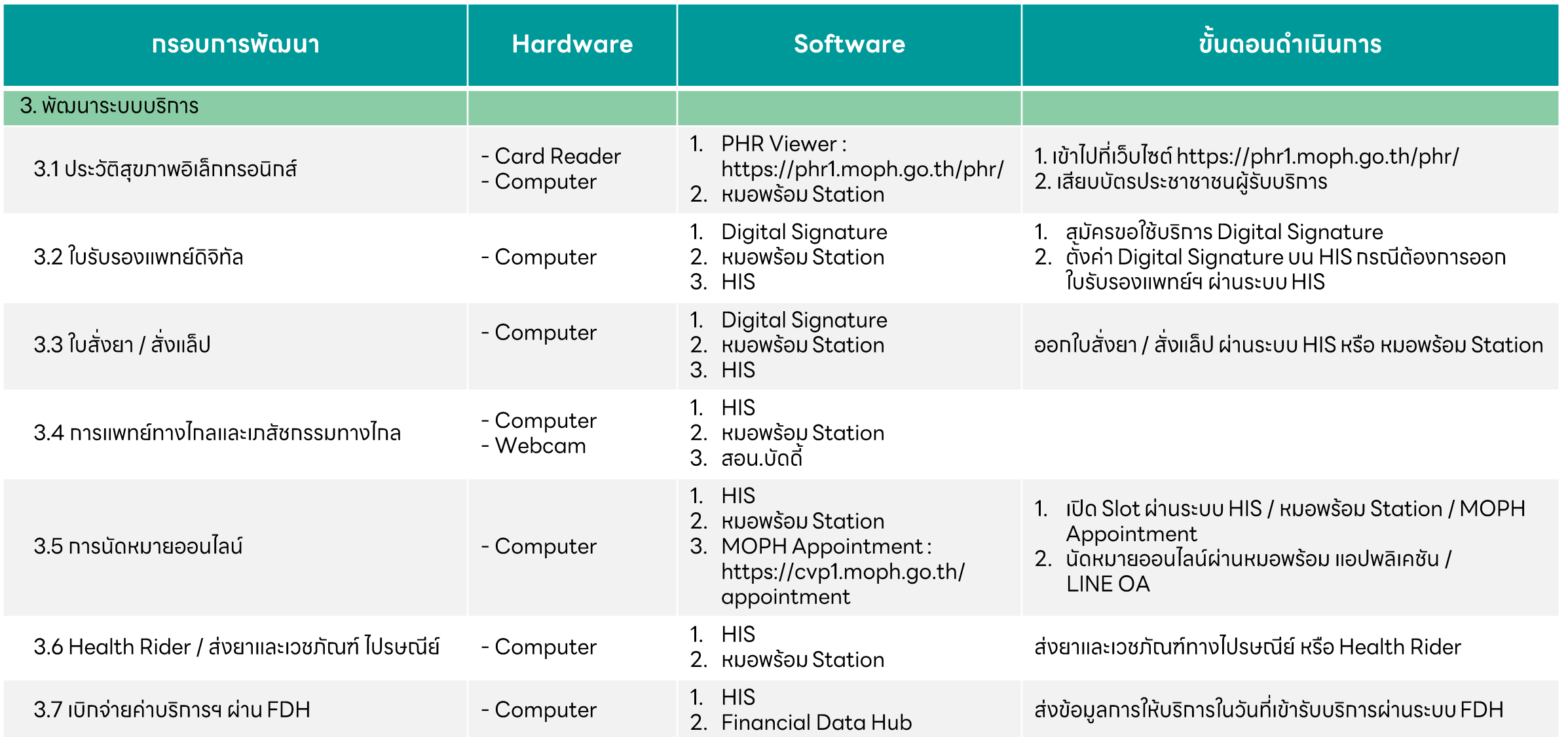

#### 1. แบ่งตามระดับหน่วยบริการ

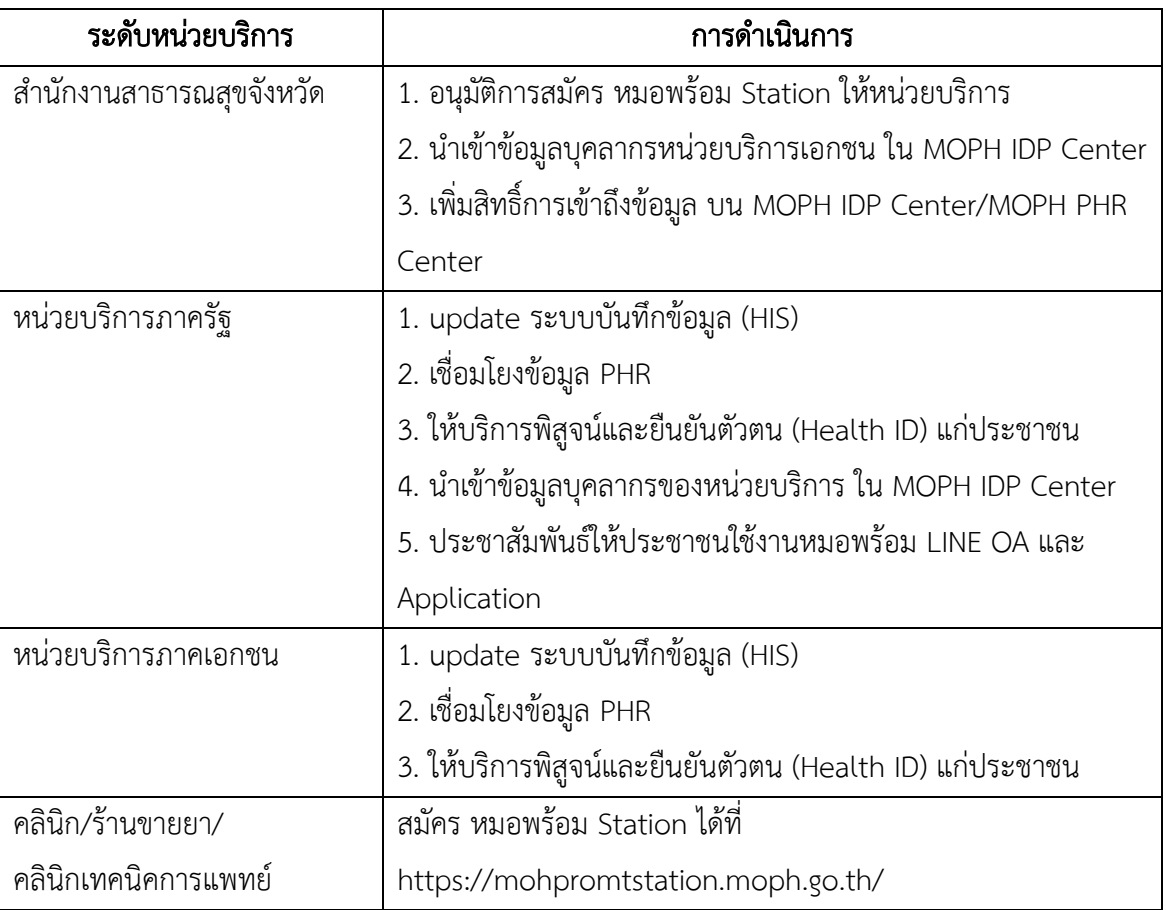

### 2. แบ่งตามประเภทของบุคลากร

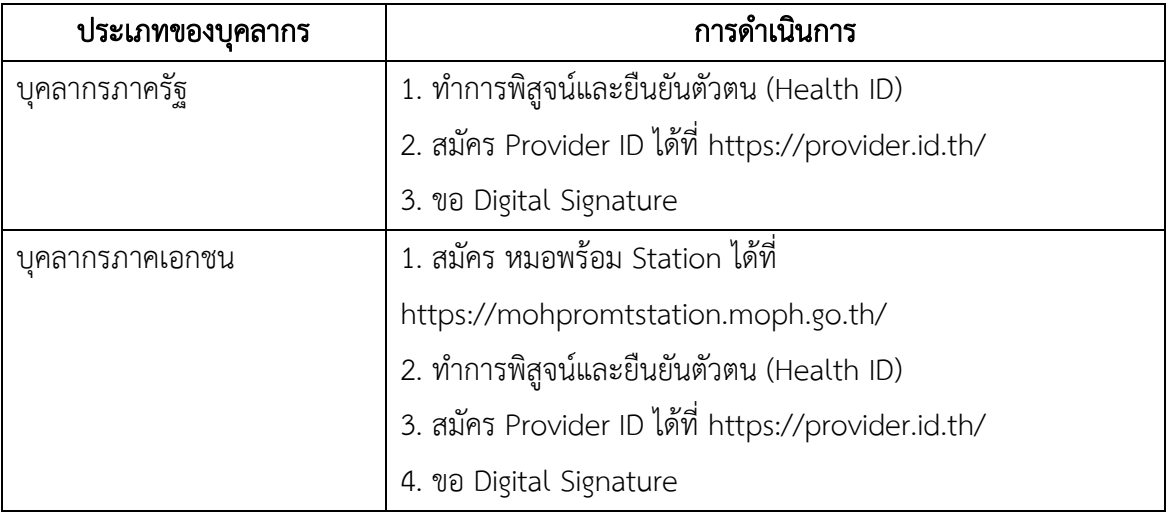

#### 3. แบ่งตามฟังก์ชันระบบบริการ

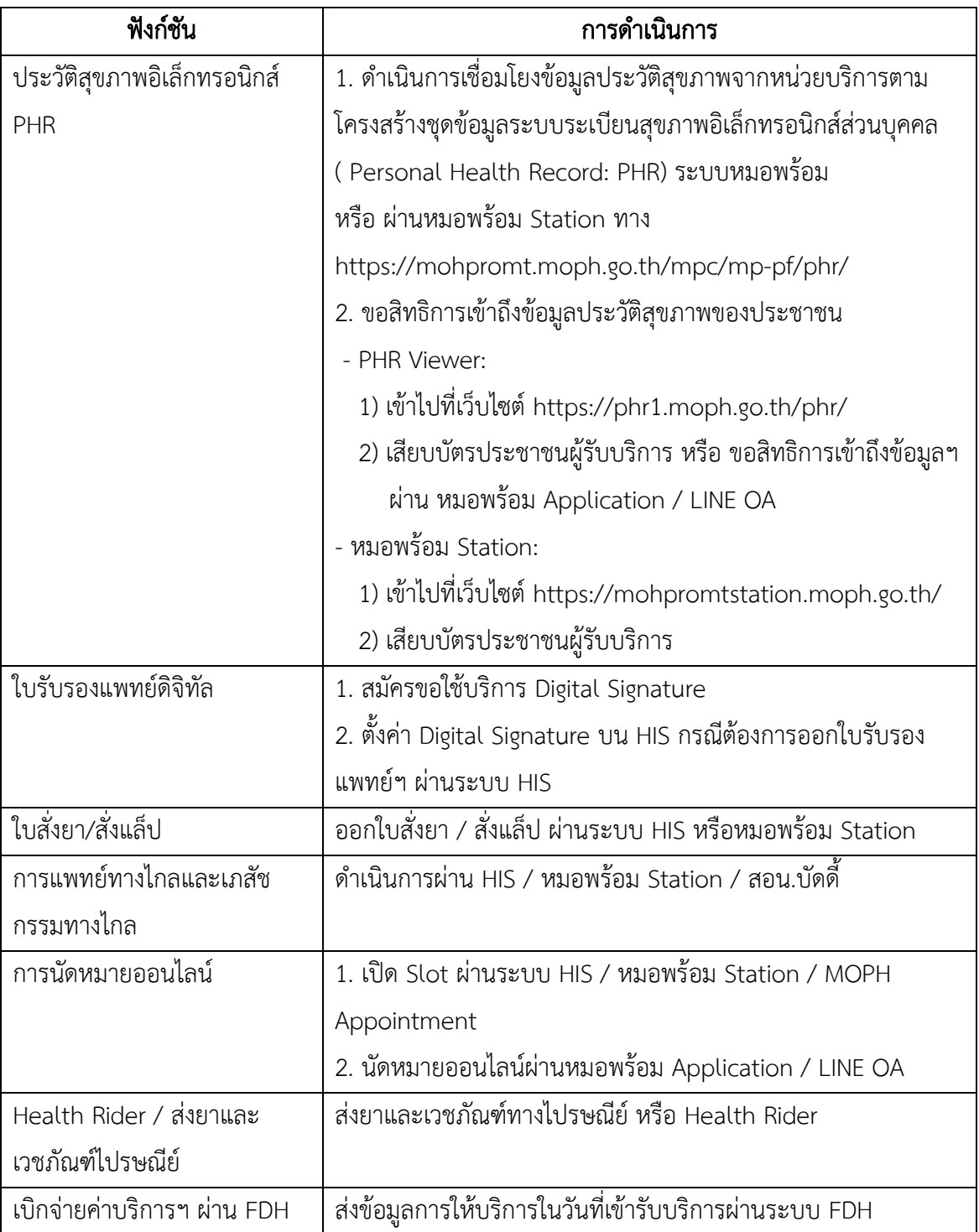

ศึกษารายละเอียดและขั้นตอนการสมัคร ได้ที่ https://id.moph.go.th/ หรือสแกน QR Code ด้านล่าง

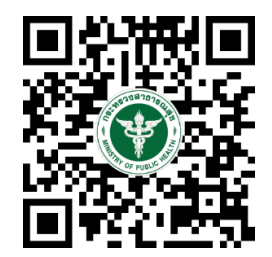

#### **แนวทางการดำเนินงานตามนโยบาย 30 บาท รักษาทุกที่ ด้วยบัตรประชาชนใบเดียว**

1. การเชื่อมต่อข้อมูลผู้รับบริการ (Personal Health Record : PHR) ให้รพ.สต.ทุกแห่งทำการ เชื่อมต่อข้อมูลผู้รับบริการ (พิจารณาที่มีความพร้อมด้านการสื่อสารทางอินเตอร์เน็ต)

2. การขึ้นทะเบียนข้อมูลสุขภาพ (Health DID) และการยืนยันตัวตนสำหรับผู้ให้บริการ (Provider ID)

2.1 ติดตั้งป้ายประชาสัมพันธ์ ตั้งจุดและให้บริการในสถานบริการทุกแห่ง ทุกระดับ

2.2 กลุ่มประชาชนผู้มารับบริการ ให้ประสานงานขอความร่วมมือนายอำเภอ ผู้นำหมู่บ้าน องค์กรปกครองส่วนท้องถิ่น ในการมาขึ้นทะเบียน

1.4 บุคลากรสาธารณสุข ให้เจ้าหน้าที่ IT ของหน่วยงานดึงข้อมูลจากระบบสำหรับผู้ที่ยังไม่ได้ ขึ้นทะเบียน และแจ้งเร่งรัดให้ดำเนินการขึ้นทะเบียน

3. เร่งรัดการขึ้นทะเบียน Provider ID ของบุคลากรสาธารณสุขในกลุ่มที่ต้องให้บริการ (สามารถ กรอกข้อมูลในไฟล์ Excel และนำเข้าสู่ระบบได้)

๔. ให้โรงพยาบาลทุกแห่งทบทวนและให้คะแนนประเมินตนเองโรงพยาบาลอัจฉริยะ ครั้งที่ ๒ (ภายใน ๓๑ มีนาคม ๒๕๖๗) และเร่งดำเนินการแก้ไขคะแนนส่วนขาดข้อที่ไม่ผ่านคะแนนเกณฑ์ข้อบังคับ

5. เตรียมการยื่นขอรับการตรวจเยี่ยม เพื่อขอรับการประเมินคุณภาพสถานพยาบาล ด้านเทคโนโลยีสารสนเทศโรงพยาบาล HAIT (Healthcare Accreditation Information Technology)

6. ให้ดำเนินการให้บริการแพทย์ทางไกล โดยเพิ่มคลินิก และกลุ่มผู้รับบริการ มากขึ้น

7. ขอให้ประชาสัมพันธ์ให้ประชาชนในงาน LINE Official Account หมอพร้อม และ หมอพร้อม Application เพื่อเข้าถึงบริการทางการแพทย์และข้อมูลสุขภาพของตนเอง